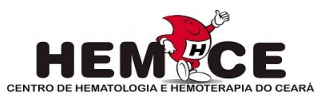

## SOLICITAÇÃO DE GENOTIPAGEM DE GRUPOS SANGUÍNEOS FORM.LIH.0097

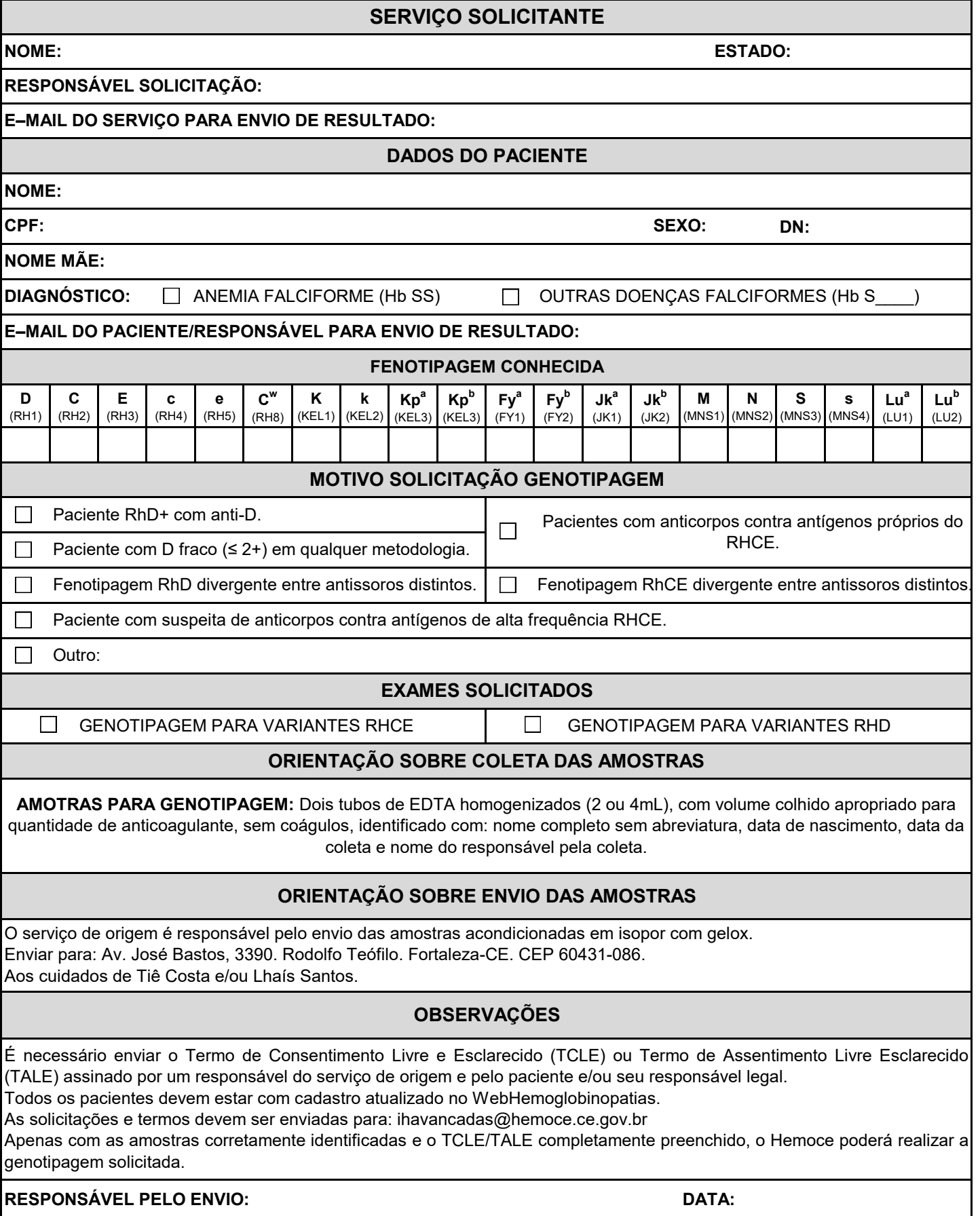